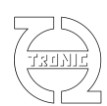

# 8A16DIN

# 8 analog and 16 digital Inputs to CAN bus

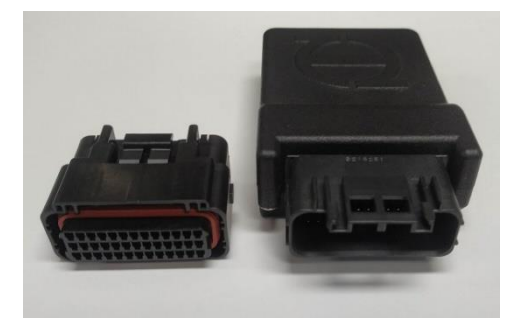

# **Electrics:**

Supply voltage:  $5.5V$  to 16V (24V max peak voltage) Supply current: 30mA (sensors consumption not included) Analog inputs: 8 Measuring range: 0 to 5V ADC resolution: 12bits Input impedance: Pulldown 1Mohm Input lowpass filter: 1600Hz (-3db) Sensor supply: two protected 5V +/-1% 50mA Protected 12V: 4 @500mA nominal Digital inputs: 16<br>
Pull Up on dig. Inputs: 10k to 5V Pull Up on dig. Inputs: Polarity: Active low Digital input threshold: 0,4V.<br>Min/Max dig. Input voltage: 0V to 75V Min/Max dig. Input voltage:

**Mechanics:**

Size: 103x56x28mm Material: PA12 Terminals: M47S65H4FA Operating temp.: -20 to 80°C<br>Weight: 70g Weight:

Protection: IP50 (for better IP contact THQtronic) Connector: JAE MX47039NF1 Matting connector: JAE MX47039SF1 Accessory: MX47039XF1 (wedge lock)

# **Functionalities**

CAN: 2.0A and 2.0B<br>Termination Software select Message number: up to 8

Termination Software selectable<br>CAN baudrate: CAN User settable (1M. 5 User settable (1M, 500k, 250k, 125k) Format: Big or Little endian (user settable) Messages Rate: Individually and user settable up to 1kHz Messages content: User settable with several

Miscellaneous:

- Freeware THQmonitor for setup using Lawicel or Peak System USB/CAN interface.
- Analog input average period selectable
- Conversion factor for each analog input
- Real time, toggle, long push, toggle long push already managed
- Virtual rotary using analog or digital inputs
- PT1000(\*), NTC BOSCH(\*) and TCK2ANA conversion table for temperature measurement<br>- Analog input can be used as digital input (centred at 2500mV 2 dig input for each analog in
- Analog input can be used as digital input (centred at 2500mV. 2 dig input for each analog input).
- Bridge function (each ID are also received and content can be selected as channels)
- \*: 1k21 external pullup to 5V need

# **THOtronic**

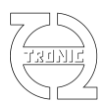

# **PINOUT**

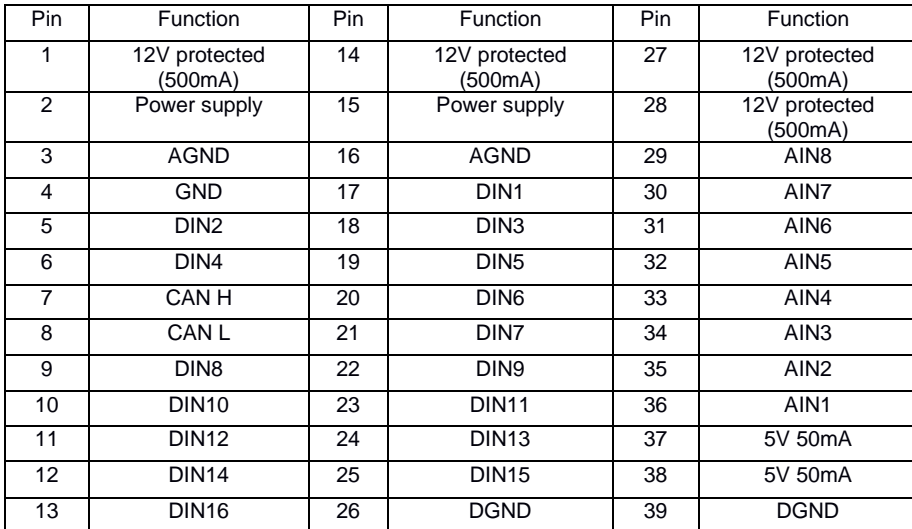

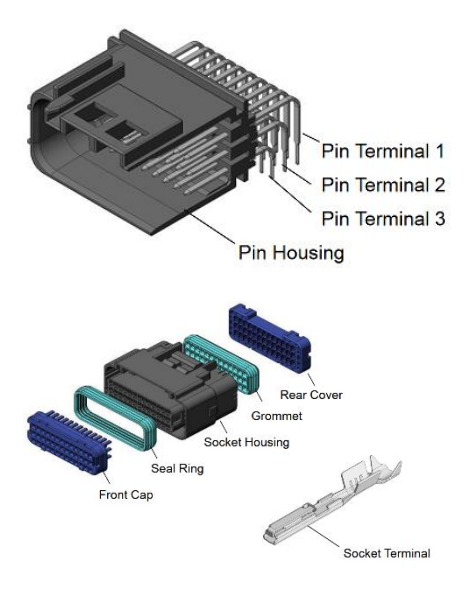

Pin 2 and 15 are internally connected.

# **Function description**

#### Main dashboard

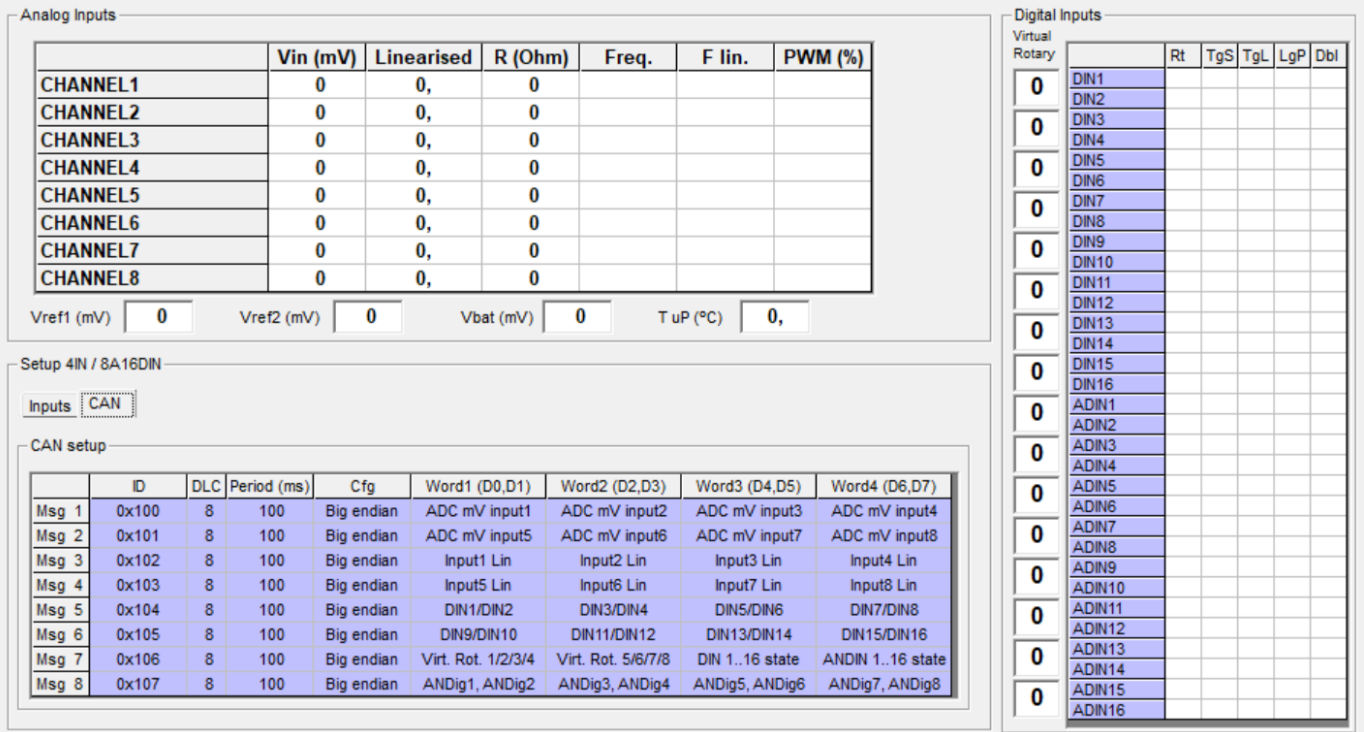

Digital inputs names can also be edited (up to 8 char).

Input real time state, toggle short push, toggle long push, long push detection automatically managed.

For virtual rotary:

- DIN1 is VR1 "Up", DIN2 VR2 "Down" and so on
- Using analog input, switch to 5V is "Up". Switch to AGND is "Down"

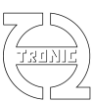

 $\Box$ 

÷.

La Input 1 setup

 $\times$ 

#### **Input setup:**

 $\Gamma$  Inputs setup

- Channel name up to 16 char.
- Average period in ms
- Gain, divisor and offset as conversion factor
- Virtual rotary min/max value
- Decimal place (only used for PC displaying values

("config" is not used in 8A16DIN because there is no pull up/down resistor and no frequency measurement available. Only on 4IN family devices)

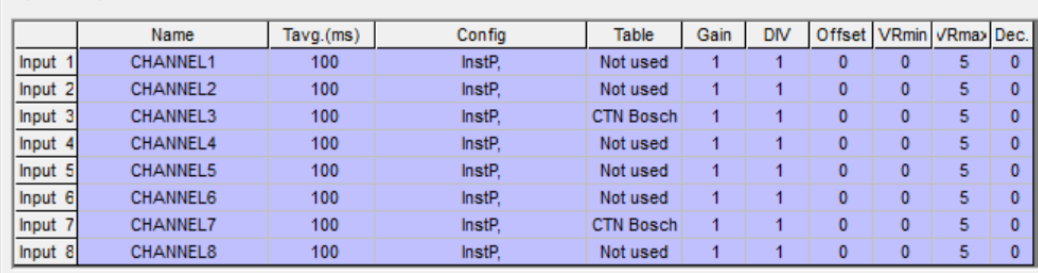

### **Can setup:**

 $-CAN$  setup

- Message ID in standard or extended format.
- Message length (DLC)
- Message period in ms
- Message byte order
- Up to 4 Channels selected on the available list.

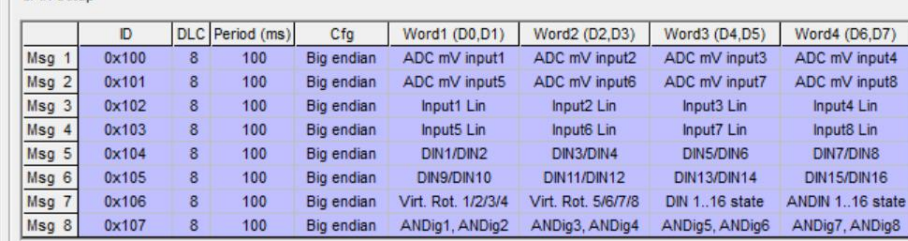

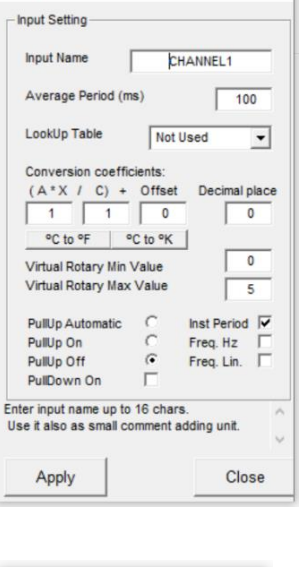

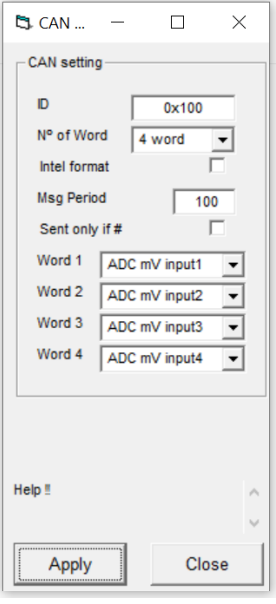

# **Digital input byte description (DINx bytes):**

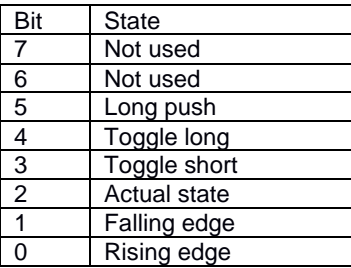

Note that each word have 2 digital inputs information. Depending of format used order give (ex) :

- Big endian : D0=DIN1, D1=DIN2
	- Little endian: D0=DIN2, D1=DIN1

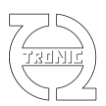

# **Analog input used as virtual rotary:**

Two external resistors must be add for set idle voltage to 2,5V. No special value recommended but 10k should be good compromise for noise immunity.

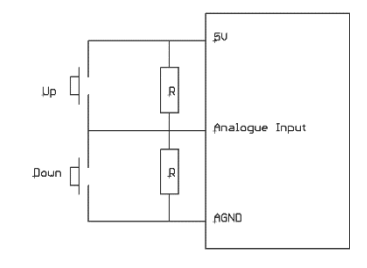

# **List of channels selectable for CAN messages**

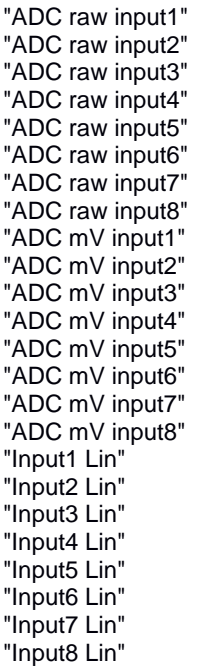

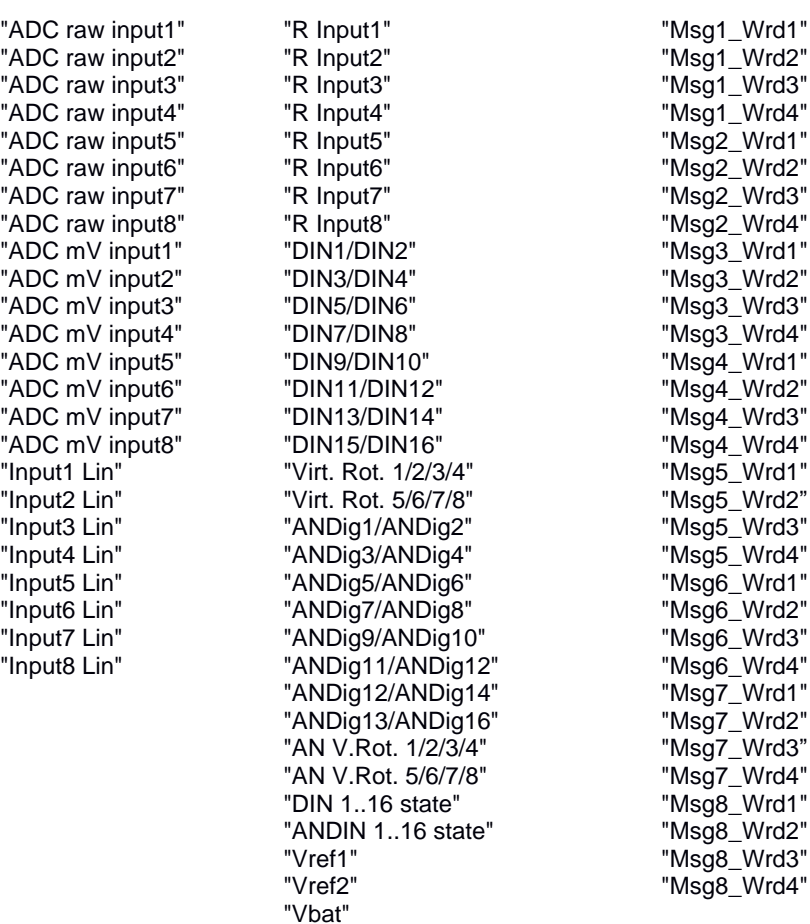

# **Export to DBC:**

After CAN setup, you can export the CAN configuration to DBC file format.

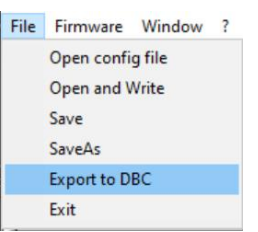